## **Managing Test Cases**

The following operations can be executed on test cases via the context menu to manage test cases:

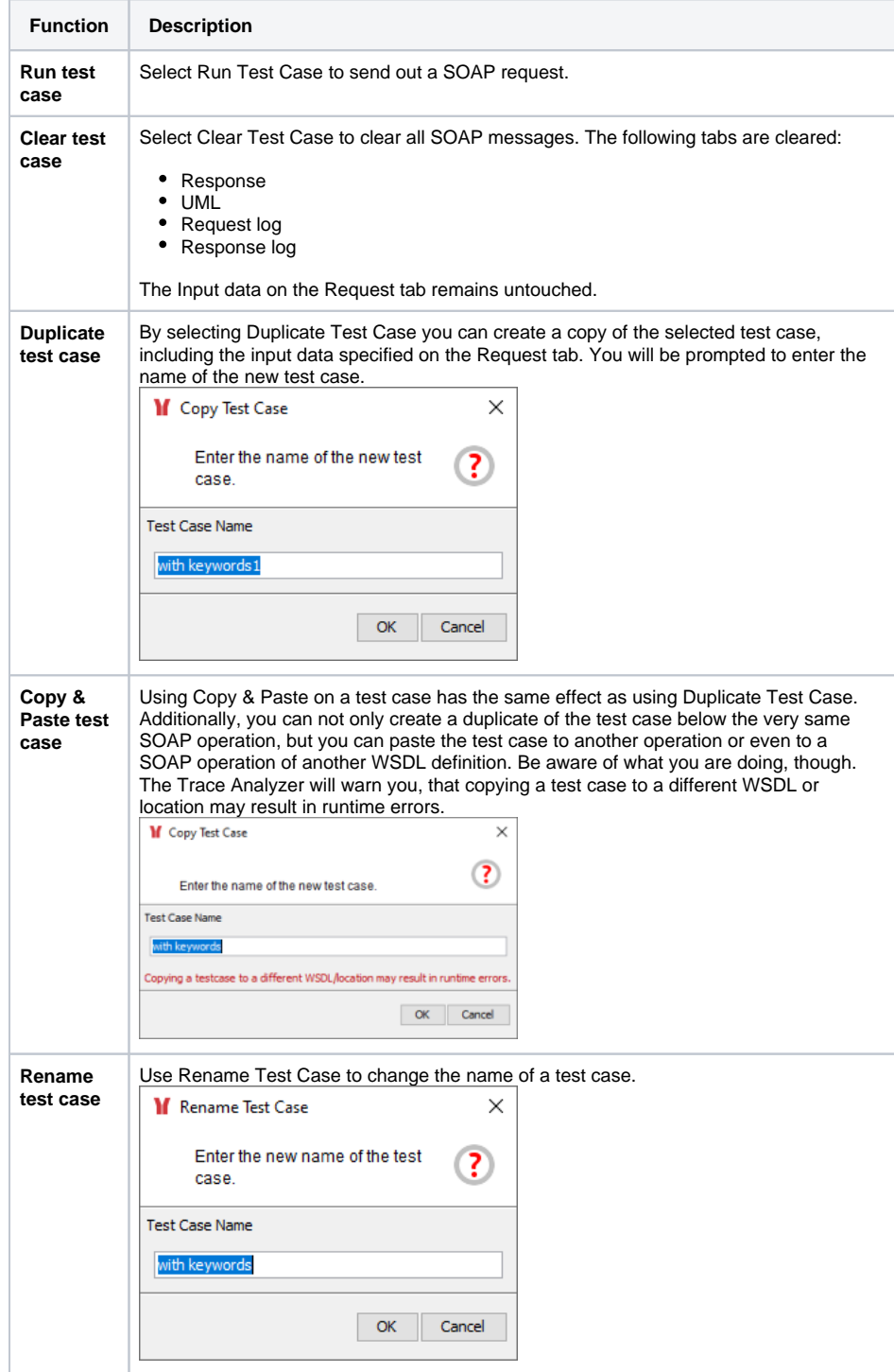

**Related Pages:**

- [Creating Test Cases](https://doc.scheer-pas.com/display/ANALYZER/Creating+Test+Cases)
- [Importing the Service](https://doc.scheer-pas.com/display/ANALYZER/Importing+the+Service+Description)

**[Description](https://doc.scheer-pas.com/display/ANALYZER/Importing+the+Service+Description)** 

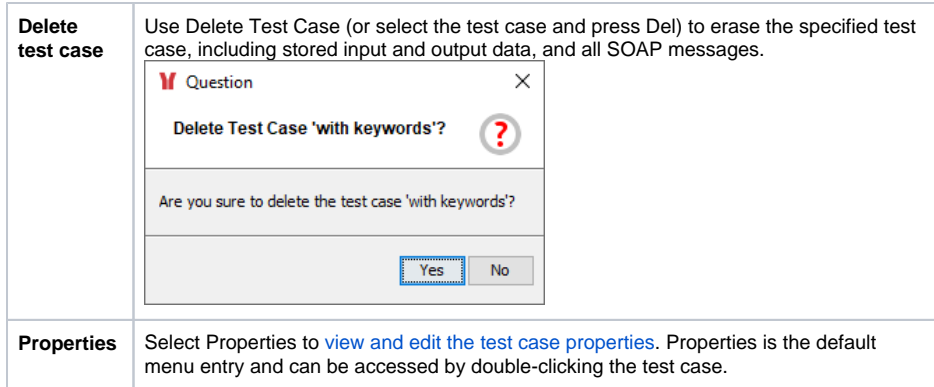